#### Unit 14: The Mach Operating System

**14.3. Mach Memory Management**

### Mach Virtual Memory Management

- Each Mach task receives a 4-gigabyte virtual address space for its threads to execute in.
- A task can modify its address space in several ways. It can:
	- Allocate a region of virtual memory (on a page boundary).
	- Deallocate a region of virtual memory.
	- Set the protection status of a region of virtual memory.
	- Specify the inheritance of a region of virtual memory.
	- Create and manage a memory object that can then be mapped into the space of another task.
- Regions for virtual memory operations must be aligned on system page boundaries.
	- The size in bytes of a virtual memory page is contained in the vm page size variable.

## Virtual Memory

- Mach manages memory regions
	- sections of virtual address space
	- Identified by base address and a size
- Memory objects can be mapped onto unused portions of the address space
	- Page, set of pages, memory mapped files

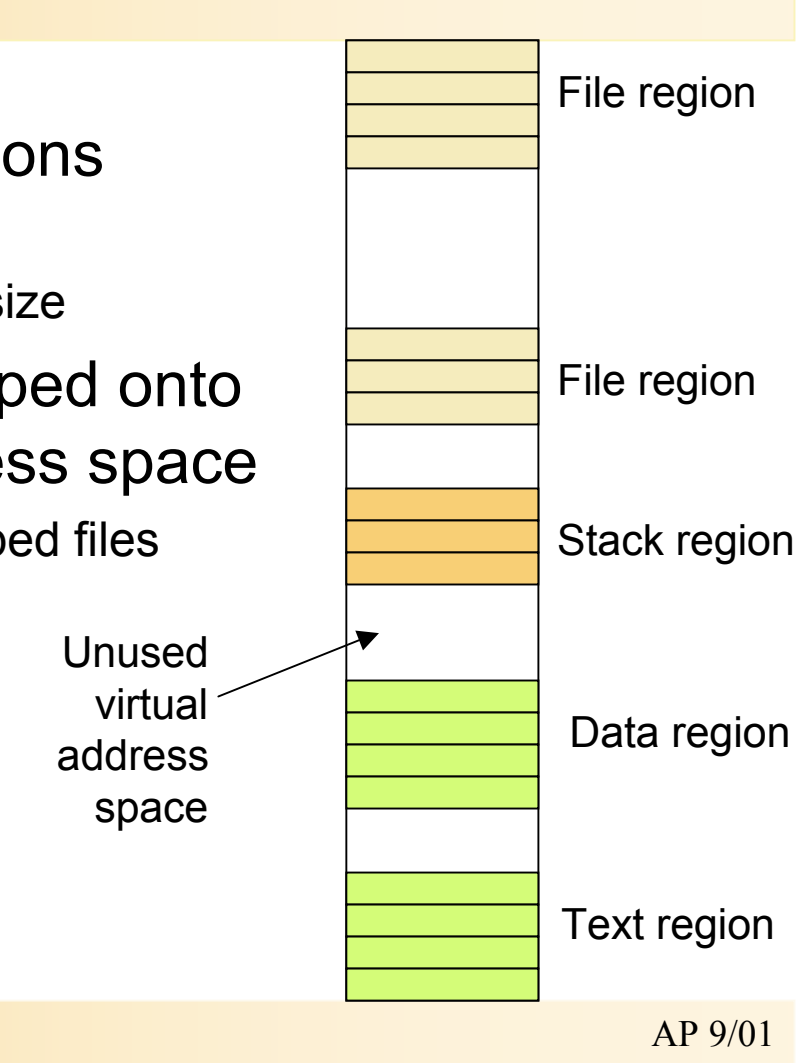

### Inheritance and Protection of Memory

- With UNIX, creating a new process entails creating a copy of the parent's address space.
	- inefficient operation;
	- often child task touches only a portion of its copy of the parent's address space.
- Under Mach, the child task initially shares the parent's address space.
- Copying occurs only when needed, on a page-by-page basis.

## Inheritance of Memory (contd.)

• A task may specify that pages of its address space be inherited by child tasks in three ways:

#### **Copy:**

- Pages marked as copy are logically copied by value;
- For efficiency copy-on-write techniques are used.
- This is the default mode of inheritance if no mode is specified.

#### **Shared**:

– Pages specified as shared can be read from and written to by both the parent and child.

#### **None**

- Pages marked as none aren't passed to a child.
- The child's corresponding address is left unallocated.

# Paging Objects

- **Paging Objects** 
	- secondary storage object that's mapped into a task's virtual memory.
	- Paging objects are commonly files managed by a file server;
	- may be implemented by any port that can handle requests to read and write data.
- Physical pages in an address space have paging objects associated with them.
	- identify the backing storage to be used when a page is to be read in or written.

## Operation of Mach VM

- Code is split into three parts
	- Pmap module runs in kernel and deals with MMU (Memory Management Unit)
	- Machine-independent kernel code
	- External pager (user-space memory manager)
- Pager manages backing store (disk)
	- Kernel and memory manager communicate via well-defined protocol
	- Users may write their own memory managers
	- Pagers are not required to use secondary storage at all: instead of paging onto a disk they may send memory pages to remote machines across a network
	- This allows for transparent implementation of distributed shared memory

### External Pagers

An external pager provides access to secondary storage through memory objects

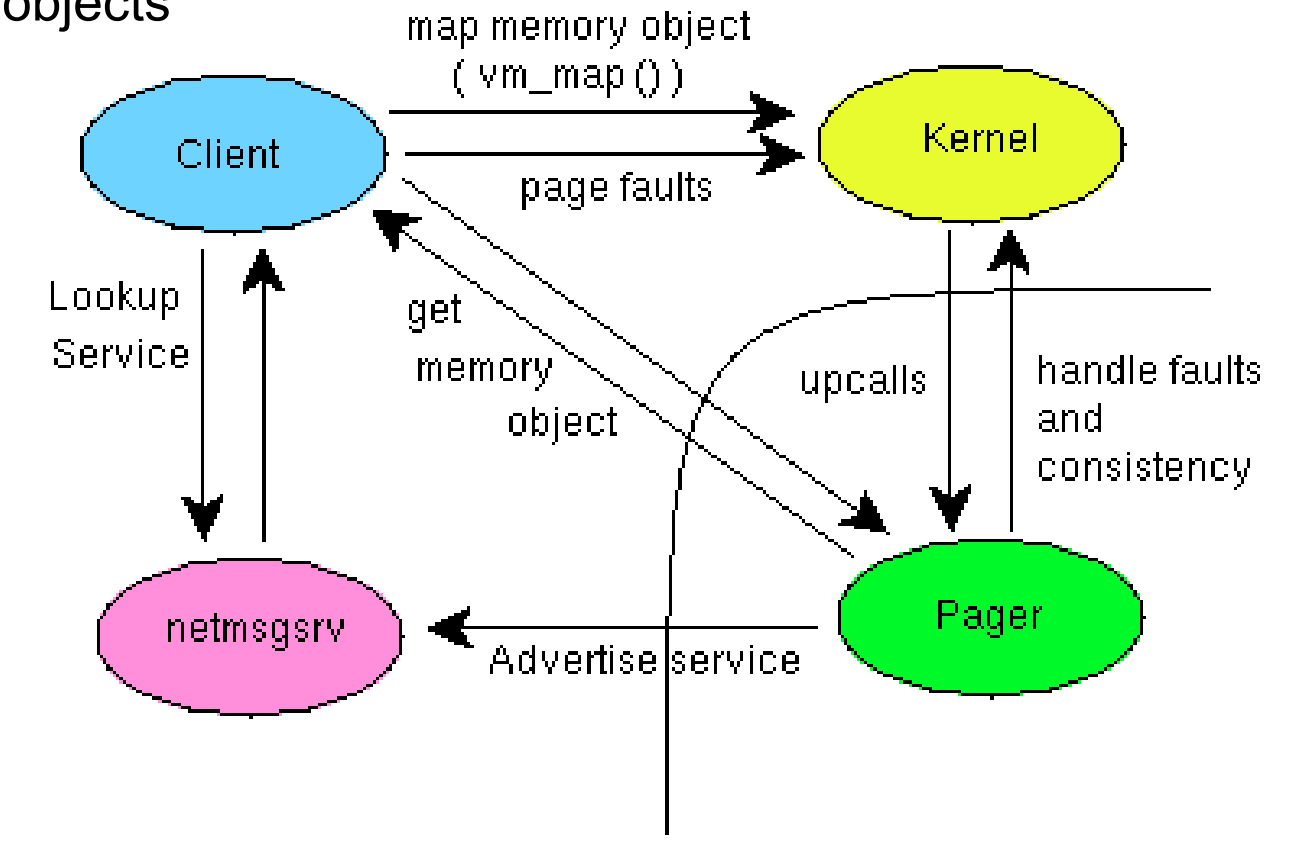

AP 9/01

## Shared Memory based on External Pagers

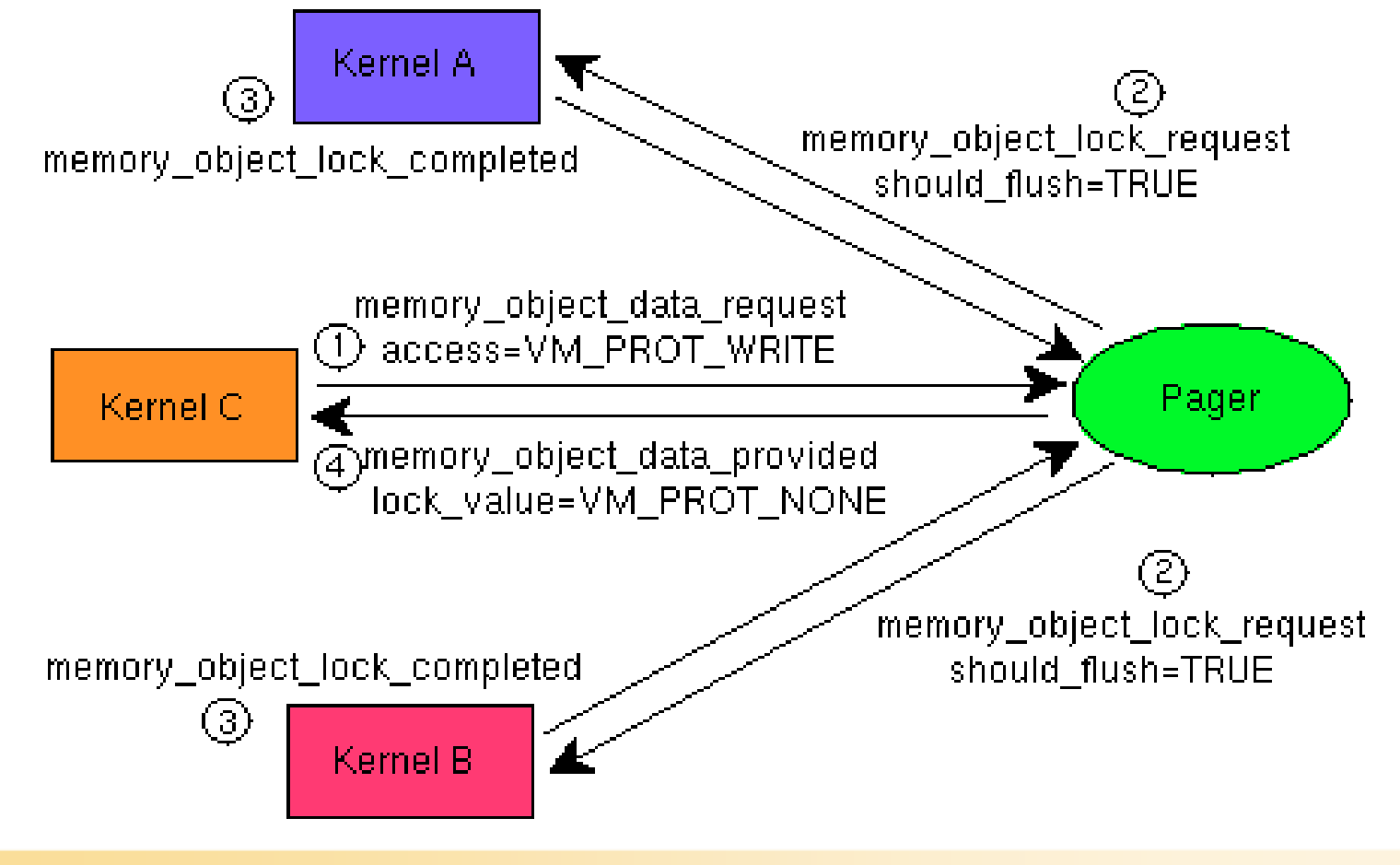

## Virtual Memory Functions

- vm\_allocate() to get new virtual memory
- vm deallocate() to free virtual memory
- The UNIX functions malloc(), calloc(), and free(), use vm\_allocate() and vm\_deallocate().
- Memory may appear in a task's address space as the result of a msg receive() operation.

# VM Functions (contd.)

- malloc() and calloc() are library subroutine calls;
- vm allocate() is a Mach kernel function, which is somewhat more expensive.
- If memory has been allocated with vm allocate(),
	- $-$  it must be deallocated with vm deallocate();
- if it was allocated with malloc()
	- it must be deallocated with free().
- Memory that's received out-of-line from a message has been allocated by the kernel with vm\_allocate().
- vm\_copy(), vm\_read(), vm\_write() copy memory pages between tasks.

#### Operation of vm\_read/vm\_write

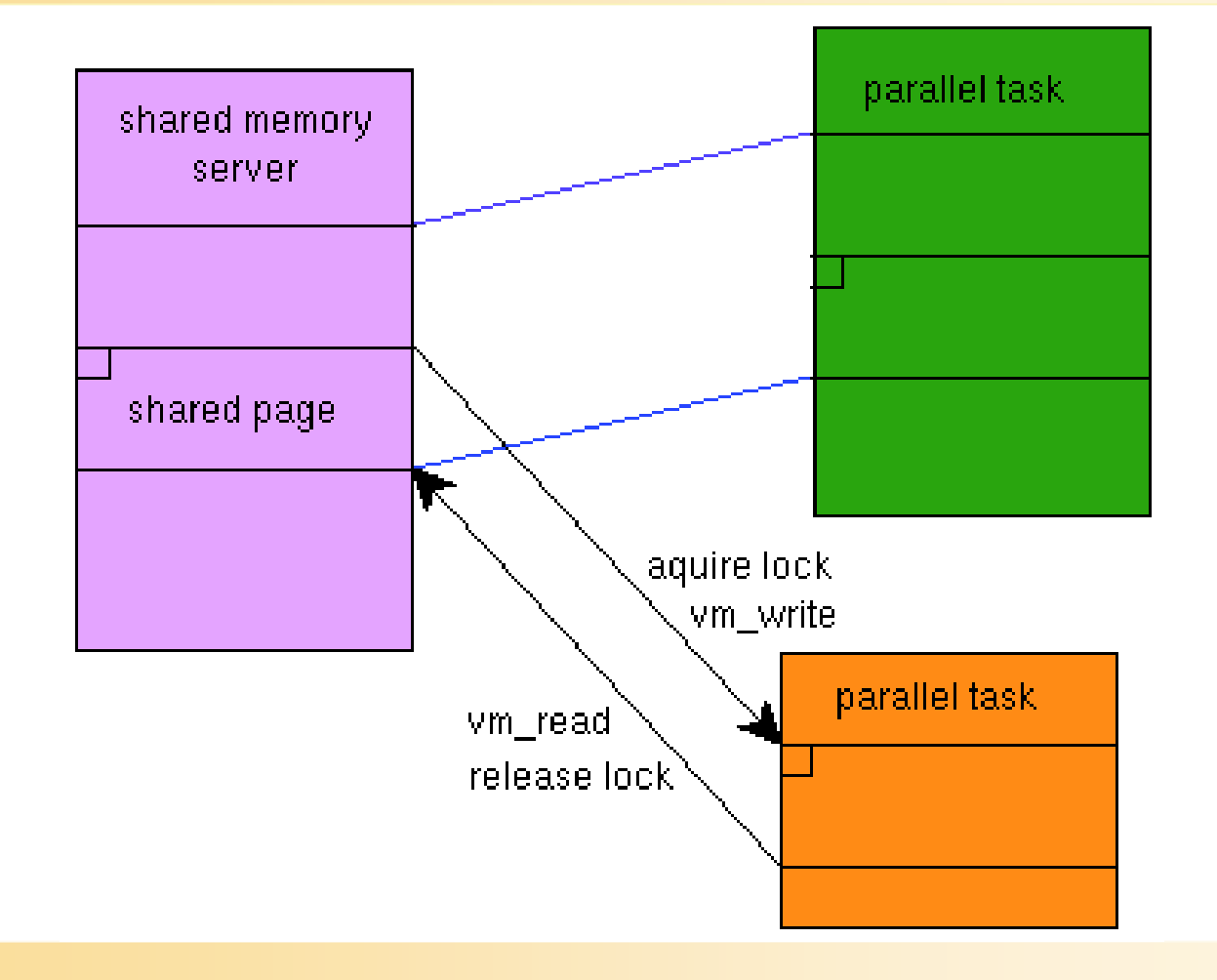

AP 9/01

## UNIX Emulation in Mach

- Mach has various servers that run on top of it
	- UNIX server contains large amount of Berkely UNIX code
	- Essentially the entire file system code is contained in UNIX server
- UNIX server (UX) operation:
	- Server and emulation library interact
	- At system start, UX instructs kernel to redirect system call traps to emulation library
	- Emulation library inspects processor registers to determine which system call was invoked
	- It calls UX server via Mach IPC (RPC)
	- On return, control is given directly to the caller (user program)
	- fork()/exec() have been modified so that the emulation library is attached to every newly created task

### UNIX Emulation (contd.)

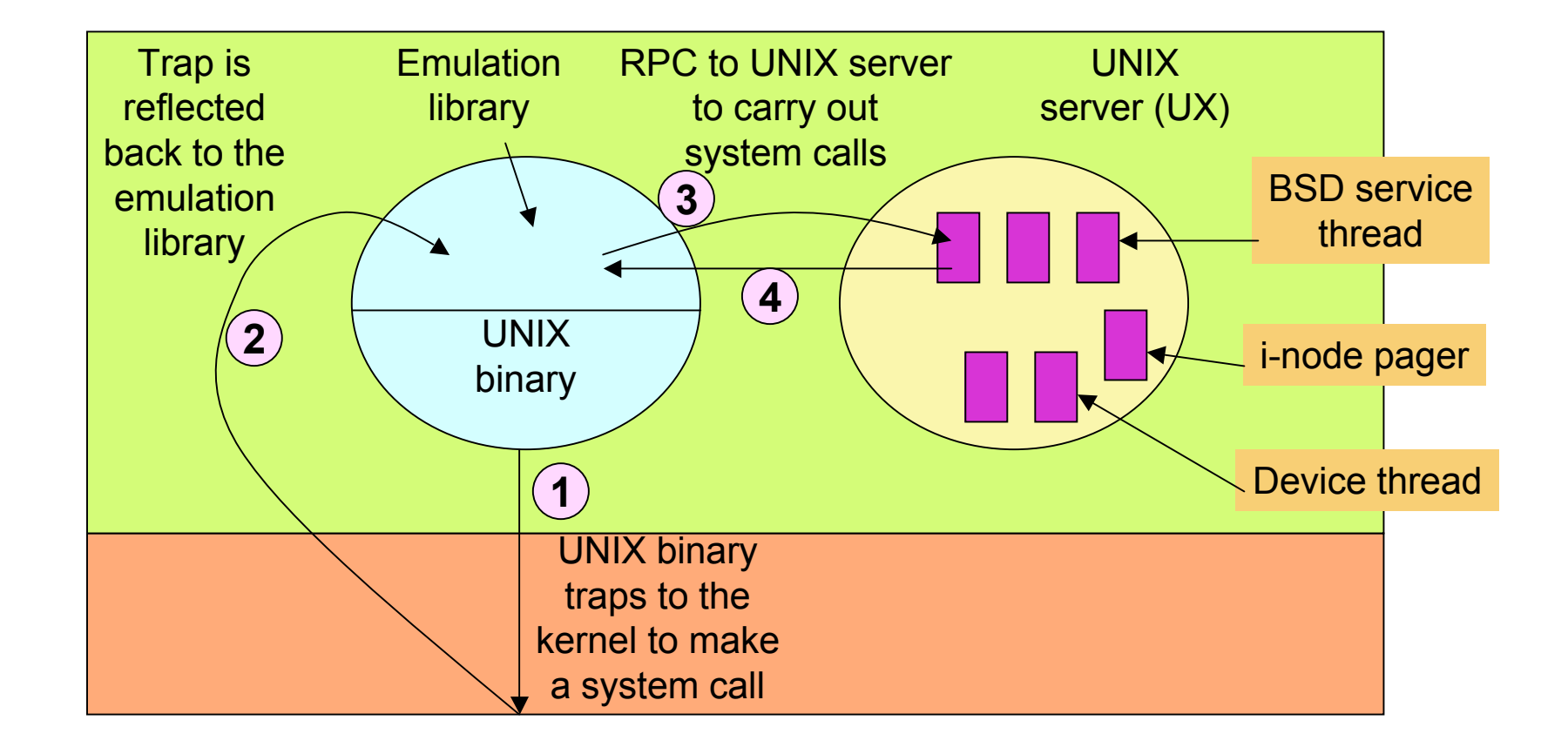

AP 9/01

## UNIX Server Implementation

- Implemented as a collection of C-threads
- Most threads handle BSD system calls
	- Emulation library communicates with server threads using Mach IPC
- When a message comes in...
	- An idle thread accepts it
	- Determines originator and extracts system call number and parameters
	- Executes the call and sends back the reply
- Most messages correspond exactly to one BSD system call

## Implementation of I/O Calls

- For performance reasons, I/O is implemented differently
- Files are mapped directly in caller's address space
	- Emulation library operates on mapped file
	- Page faults will occur when accessing the mapped file
- Each page fault requires interaction with external pager
	- i-node pager thread inside UX server operates as external pager
	- It accesses the disk and arranges for it to be mapped into the application program's address space
- i-node pager thread synchronizes operations on files opened by several UNIX tasks simultaneously

## Additional Reading

- J. Boykin, D. Kirschen, A. Langerman, S. LoVerso, "*Programming under Mach*", Addison-Wesley, 1993.
- A.S. Tanenbaum, "*Distributed Operating Systems*", Prentice Hall, 1995.
- David. L. Black. "*Scheduling Support for Concurrency and Parallelism in the Mach Operating System"* CMU Technical Report CMU-CS-90-125, also May 1990 IEEE Computer.
- David Golub, Randall Dean, Alessandro Forin, Richard Rashid. "*Unix as an Application Program",* Proceedings of the USENIX Summer Conference, June 1990.
- www-2.cs.cmu.edu/afs/cs.cmu.edu/project/mach/public/www/mach.html